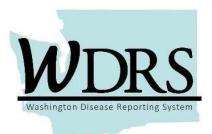

## Cobalt 1.1 Release Notes

## WDRS Cobalt 1.1 Release, Friday, June 28, 2019

| Shared<br>Functions                 | <ul> <li>✓ Improvements made to a report needed for reference party managers once the DRIVE project is live.</li> <li>✓ Updated WELRS reference code to allow for correct WELRS health condition to WDRS product code mappings.</li> </ul>                                                                                                    |
|-------------------------------------|----------------------------------------------------------------------------------------------------|
| i diletions                         | ✓ Added a field to the advanced search screen to allow users to search for an accession number on lab results received through ELR after WELRS is live.                                                                                                    |
| General<br>Communicable<br>Diseases | ✓ Report to identify GCD labs where DRIVE populated fields were not resolved  ✓ Security = GCD DOH Investigator and Super user Description= 'GCD events flattened on Inv Test/Result block where  WDRS_SPECIMEN_TYPE, WDRS_TEST_PERFORMED,  WDRS_RESULT, or WDRS_RESULT_SUMMARY are populated with DRIVE_UNRESOLVED  ✓ GCD DRIVE - Automated process-unresolved"" is added under the category  ✓ Security = GCD DOH Investigator and Super user Description= 'GCD events flattened on Inv Test/Result block where  WDRS_SPECIMEN_TYPE, WDRS_TEST_PERFORMED,  WDRS_RESULT, or WDRS_RESULT_SUMMARY are populated with DRIVE_UNRESOLVED  ✓ Selection value "Manual Review" under Test Result Coded was duplicated for HEPA and HEPE. Duplicate has been removed  ✓ Selection "Test not performed' added as a selection value in WDRS Test Result field. This selection is populated only by the automated ELR import process (DRIVE)  ✓ Selection value "N meningitidis DNA not detected" added under WDRS Test Result field for GCD Meningococcal disease when the test PCR is selection value "H influenzae DNA not detected" added under WDRS Test Result field for GCD H influenzae when the test PCR is |
|                                     | selected                                                                                                    |

|            | GCD Continued                                                                                                    |
|------------|----------------------------------------------------------------------------------------------------|
|            | ✓ Selection values "Elevated" and "Not elevated" added under WDRS Result Summary for Hep A, Hep B/D, Hep C, Hep E and Hep X when any of the following tests are selected: ALT, AST, Bilirubin, Bilirubin - direct |
|            | √ NNC event code (Admin QP) updated based on Arboviral agent<br>selected to match 2019 NNC event codes.                                                                                                    |
|            | ✓ Cleaned up hepatitis reference codes for lab values.                                                                                                    |
|            | ✓ Created a new "Chronic HCV Case - long form" wizard to match the existing long form case report.                                                                                                    |
| Hepatitis  | ✓ Created a new report to extract data entered in the "Chronic HCV case - long form" wizard.                                                                                                    |
|            | ✓ Disabled processors for generating CDC messages for hepatitis, as they have not yet finished validation.                                                                                                    |
|            | ✓ Added questions requested by TPCHD to track HCV patients along<br>the continuum of care.                                                                                                    |
|            | ✓ Update the workflow "Lead Child additional results on existing open event" to include logic to select only open elevated events with additional results.                                                        |
|            | ✓ Modify report "Lead LHJ Investigation Report" to automatically filter<br>for results greater than or equal to 5ug/dl.                                                                                           |
|            | ✓ Modify report "Lead LHJ List" to automatically filter for results greater than or equal to 5ug/dl.                                                                                                    |
|            | ✓Add Lead LNI role to existing workflow "Lead Adult Events to Close".                                                                                                    |
| Blood Lead | ✓ Increased the character length on specific fields in the primary ELR denormalized tables to ensure they capture all data received on an ELR message.                                                            |
|            | ✓ Updated existing report necessary for WELRS daily maintenance<br>and operations.                                                                                                    |
|            | ✓ Added report to track lab results with PHL indicator of "PHLLIP" or "StarLIMS" in the WELRS_ID value.                                                                                                    |
|            | ✓ Updated accountable county fields inside the ELR investigation template to align with DRIVE project needs.                                                                                                    |
|            | ✓ Create new import roster to include patient address, accountable county, and "ROSTER" in the WELRS ID (PHRED ID) field to identify non-ELR data.                                                                |

|              | Blood Lead Continued                                                                                                    |
|--------------|----------------------------------------------------------------------------------------------------|
|              | ✓ Updated existing report necessary for WELRS daily maintenance and operations.                                                                                                    |
| Tuberculosis | ✓ New workflow to notify DOH TB program staff of positive MTB results by culture, molecular species identification or NAAT for new TB Unspecified cases in WDRS and resistant DST culture results for both new and existing cases in WDRS. |
|              | ✓ Edited workflow 'TB Events with lab reports for review [LHJ]' to display the product code as a workflow column.                                                                                                    |
|              | ✓ Updated DRIVE reference codes to allow for correct lab values to populate fields in WDRS.                                                                                                    |
|              | ✓ Edited workflow 'TB Events with ELR fields to resolve [LHJ]' to remove specimen source and result coded additional criteria.                                                                                                    |

## **Contact Information:**

If you are experiencing any technical difficulties relating to your access to WDRS, please contact the Department of Health

Service Central at: 360-236-4357 or ServiceCentral@doh.wa.gov

If you have any questions about the **Cobalt 1.1** system enhancements, and how they impact your work, please contact the appropriate Department of Health business office at:

Blood Lead: 360-236-4280 or <a href="mailto:lead@doh.wa.gov">lead@doh.wa.gov</a>
General Communicable Diseases: 206-418-5500 or <a href="mailto:communicable-pi@doh.wa.gov">communicable Diseases</a>: 206-418-5500 or <a href="mailto:communicable-pi@doh.wa.gov">communicable Diseases</a>: 206-418-5500 or <a href="mailto:communicable-pi@doh.wa.gov">communicable Diseases</a>: 206-418-5500 or <a href="mailto:communicable-pi@doh.wa.gov">communicable Diseases</a>: 206-418-5500 or <a href="mailto:communicable-pi@doh.wa.gov">communicable Diseases</a>: 206-418-5500 or <a href="mailto:communicable-pi@doh.wa.gov">communicable Diseases</a>: 206-418-5500 or <a href="mailto:communicable-pi@doh.wa.gov">communicable Diseases</a>: 206-418-5500 or <a href="mailto:communicable-pi@doh.wa.gov">communicable Diseases</a>: 206-418-5500 or <a href="mailto:communicable-pi@doh.wa.gov">communicable Diseases</a>: 206-418-5500 or <a href="mailto:communicable-pi@doh.wa.gov">communicable Diseases</a>: 206-418-5500 or <a href="mailto:communicable-pi@doh.wa.gov">communicable pi@doh.wa.gov</a></a>

Hepatitis B and D: 206-418-5500 or CommDisEpi@doh.wa.gov
Hepatitis C: 360-236-3390 or Hepatitis@doh.wa.gov

Tuberculosis: 360-236-3443 or TBservices@doh.wa.gov